# Dokumentation

# Das METAFONT-Paket schulschriften für die Schulausgangsschriften – von Sütterlin bis heute

Walter Entenmann<sup>1</sup>

Version <sup>4</sup> 30. November <sup>2014</sup>

1 E-mail: walter.entenmannt-online.de

# Zusammenfassung

Das Paket schulschriften enthält im wesentlichen die METAFONT-Quellfiles für die folgenden S
hulausgangss
hriften: Sütterlins
hrift, Deuts
he Normals
hrift, Lateinis
he Ausgangsschrift, Schulausgangsschrift und Vereinfachte Ausgangsschrift. Dazu kommen noch die Fontdefinitionsfiles, die Fonttabellen, einige Stilfiles z.B. für Lineaturen und Beispiele sowie diese Dokumentation. Damit ist es mögli
h, beliebige deuts
he Texte in diesen Schreibschriften zu schreiben.

Die Anleitung gibt einen Überblick über die enthaltenenen Dateien und beschreibt deren Installation in einem lokalen texmf-Baum im Home-Dire
tory. Die Anwendung der S
hreibs
hriften in einem LATEX-Dokument wird anhand von Beispielen erläutert. Dazu gehört au
h das S
hreiben auf ein Liniensystem und die Ums
haltung zwis
hen S
hreibs
hrift und Normals
hrift. Zu allen S
hriften sind die Fonttabelle und ein Musterblatt mit allen Schriftzeichen angegeben. Abschließend folgen noch einige Bemerkungen zur historis
hen Entwi
klung der S
hriften.

### $\mathbf{1}$ **Versionen**

### 1.1 Version 1 (14. November 2012)

Auf CTAN ho
hgeladen am 30. Oktober 2012

- 1. Update am 4. November 2012
- 2. Update am 7. November 2012
- 3. Update am 14. November 2012.

# 1.2 Änderungen in Version 2 (26. Juni 2014)

Bei allen Fonts wurden fette S
hriften hinzugefgt. Es gibt jetzt au
h die Font Series (weight lass): sb, bx, eb, ub für semi bold, bold, extra bold, ultra bold, die z.B. für bx und slanted mit \usefont{T1}{<font>}{bx}{sl} in einem LaTeX-Dokument verwendet werden können. Die neue Version ist kompatibel, d.h. alles Bisherige läuft au
h mit Version 2 unverändert. Version 2 bietet nur zusätzliche Möglichkeiten. Die Bezeichnung bx wurde gewaehlt, weil es beim Font wesu bereits eine Font Series b (Bandzugfeder) gibt.

# 1.3 Änderungen in Version 3 (16. September 2014)

Der Font für die Lateinische Ausgangsschrift LA (wela) wurde hinsichtlich des Buchstabens "e" und des Schnittpunkts der Oberschleifen modifitziert. Die Änderungen betreffen nur die Files wela14\_def.mf, wela14\_kl.mf und wela14\_sz.mf. Im einzelnen wurden folgende Änderungen dur
hgeführt:

– "e" als echtes Schleifchen-e entworfen

 $e^u$  am Wortanfang

- die "e" mit langem Schweif
- latin\_e, latin\_eg, latin\_er, latin\_eb, latin\_e\_form
- Oberlängen bei b, f, h, k, l: S
hnittpunkt um Delta tiefer gelegt
- Bei n, m, r, v, w spazierstock Biegung verschärft
- Bei a, ä, d, h, i, m, n, p, u, ü sto
k stärker verrundet (0,2rho)..(1.5rho,0)

– "s" beginnt jetzt oben abwärts in Gegenrichtung des Anstrichs  $\{-1, -m\}$  und Bauch etwas tiefer gelegt.

### 1.4 Änderungen in Version 4 (30. November 2014)  $1.4$

Der Font für die S
hulausgangss
hrift SAS (wesa) wurde na
h den Originalvorlagen von Renate Tost (\*1937), Dresden, aus dem Jahr 1968 überarbeitet, um den speziellen Duktus der S
hrift besser zur Geltung zu bringen.

Bei allen Schriften wurden die Ziffern, Frage- und Ausrufezeichen und Klammern in Form und Größe gemäß den Originalvorlagen neu gestaltet. Außerdem wurden die Sonderzeichen wie \$,  $\#$ , usw. systematisch vereinheitlicht.

### Das Paket schulschriften  $\overline{2}$

Das Paket schulschriften Version 1 kann von CTAN [7] als komprimierte Archivdatei s
huls
hriften.zip heruntergeladen werden. Die Version 3 ist z.Z. vom Autor direkt erhältli
h.

Zur Vereinfachung der Darstellung benützen wir im weiteren die folgenden Ersetzungen: Für den Paketnamen

<paket> −→ s
huls
hriften

Für die Fontnamen der Sütterlinschrift (SU), der Deutschen Normalschrift (DN), der Lateinischen Ausgangsschrift (LA), der Schulausgangsschrift (SAS) und der Vereinfachten Ausgangss
hrift (VA):

<font> −→ wesu | wedn | wela | wesa | weva.

Beim Entpa
ken der Ar
hivdatei mit

unzip s
huls
hriften.zip

im momentanen Arbeitsverzeichnis wird dort ein Unterverzeichnis schulschriften geöffnet, welches das README-File und die weiteren Unterverzeichnisse doc, tex und source enthält. Nachdem man das README-File gelesen hat, findet man im Unterverzeichnis doc die Dokumentation als pdf-File.

Das Verzeichnis schulschriften hat insgesamt folgende Struktur:

```
.../<paket>/README
```

```
/do
/<paket>.pdf
     <paket>.tex
/tex/<paket>_xpl.tex
     <paket>_ltx.tex
     <paket>_lin.sty
     <paket>_ltx.sty
     <font>/t1<font>.fd
            <font>.sty
            <font>_fonttabelle.eps
/sour
e/<font>/*.mf
```
Im einzelnen:

do
/

Die Dokumentation des Pakets im pdf-Format befindet sich im File schulschriften.pdf, das man mit dem A
robat-Reader lesen kann:

a
roread s
huls
hriften.pdf.

Das zugehörige L<sup>AT</sup>FX-Quellfile schulschriften.tex liegt ebenfalls bei.

 $\sim$   $\sim$   $\sim$   $\sim$   $\sim$   $\sim$ 

In diesem Unterverzeichnis sind die für alle Schriften gemeinsamen Stil- und Beispielfi-

les abgelegt. In den weiteren Unterverzeichnissen <font> befinden sich pro Schrift das Fontdefinitonsfile, das Fontbefehlsdefinitionsfile und die Fonttabelle. source/

Dieses Unterverzeichnis enthält pro Schrift <font> die eigentlichen METAFONT-Quellfiles.

### 3 Installation

Damit man die Fonts in L<sup>A</sup>T<sub>F</sub>X-Dokumenten im ganzen Heimatverzeichnis benützen kann, muss man sicherstellen, dass die benötigten Quellfiles etc. bei der latex- und dvips-Bearbeitung gefunden werden. Deshalb ist es sehr zweckmäßig, die Files des Pakets in einen lokalen texmf-Baum im Home-Directory zu verschieben, der bei jeder IATFX- und METAFONT-Bearbeitung automatisch durchsucht wird. Dieser sollte folgende Struktur haben:

```
\tilde{C}/\text{texff}/\text{tex}/\text{1atex}//fonts/source/
            /doc/
```
Bevor man die Files in den ~/texmf-Baum kopiert, muß man sicherstellen, daß in diesem die Unterverzeichnisse schulschriften noch nicht existieren. Im Falle eines Updates muß man diese gegebenefalls vorher löschen.

Zum Kopieren der Files geht man in das Verzeichnis schulschriften, das beim Entpacken des Pakets entstanden ist, und gibt die Kommandos:

```
cp -r source "/texmf/fonts/source/schulschriften
cp -r tex "/texmf/tex/latex/schulschriften
cp doc/*.tex "/texmf/tex/latex/schulschriften
cp doc/*.pdf "/texmf/doc
```
Zum Abschluss muss man noch das TFX-Filesystem Kpathsea mit dem Kommando sudo mktexlsr

aktualisieren und einmalig die Benutzerrechte anpassen gemäß

sudo chown <user>:<user> ~/texmf/ls-R,

damit das Filesystem ohne root-Rechte automatisch verändert werden kann. (Für <user> ist der Benutzername einzusetzen.)

Anmerkung:

Auf manchen Systemen genügt es statt dessen, nur das Kommando

mktexlsr /texmf

zu geben.

Damit ist die Installation beendet.

Die Dokumentation erhält man jetzt mit dem Befehl

texdoc schulschriften.

(Auch die L<sup>A</sup>T<sub>F</sub>X-Bearbeitung des zugehörigen schulschriften.tex-Quellfiles ist mög $lich.)$ 

### Die File-Hierarchie der Schriftfonts  $\overline{4}$

Die METAFONT-Quellfiles der einzelnen Schriften gliedern sich in Hauptfile (Driver-File), Programfiles und Parameterfiles.

Die Programfiles enthalten den METAFONT-Programm-Code für die einzelnen Schriftzeihen einer S
hrift.

Das Hauptfile ist das eigentliche METAFONT-Quellfile mit einem Vereinbarungsteil zur Festlegung der Fontgröße, der Federn, der Zeicheneinheit, der Transformation slanted, usw. Es lädt am Ende die Programfiles und schließt mit end.

Die Parameterfiles sind sehr einfach aufgebaut. Sie setzen lediglich einen der Steuerparameter und laden letztlich das Hauptfile.

Insgesamt ergibt si
h folgende Hierar
hie:

Parameterfiles:

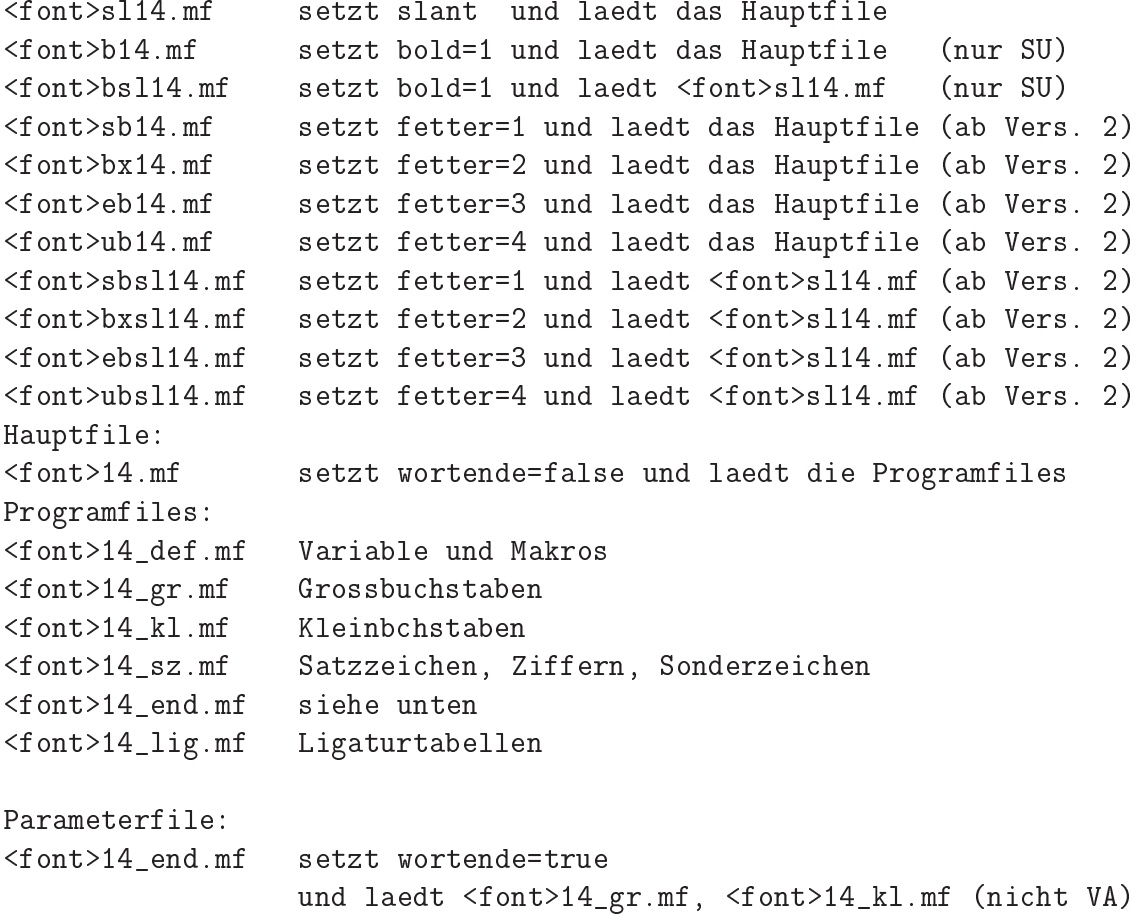

# <sup>5</sup> METAFONT-Bearbeitung

In einem LATEX-Dokument erfolgt die S
hriftauswahl mit dem Kommando \usefont{T1}{<font>}{<series>}{<shape>} Dabei ist  $\langle$ series $\rangle \longrightarrow$  m | b (nur SU) | ab Vers. 2: sb | bx | eb | ub  $\langle$ shape>  $\longrightarrow$ n | sl mit m medium (Redisfeder), b bold (Bandzugfeder) (nur SU), n normal (senkrecht), s1 slanted (geneigt), ab Vers. 2: sb semi bold, bx bold, eb extra bold, ub ultra bold. Es können folgende Schriften und Schnitte aus den in der folgenden Tabelle angegebenen Quellfiles erzeugt werden:

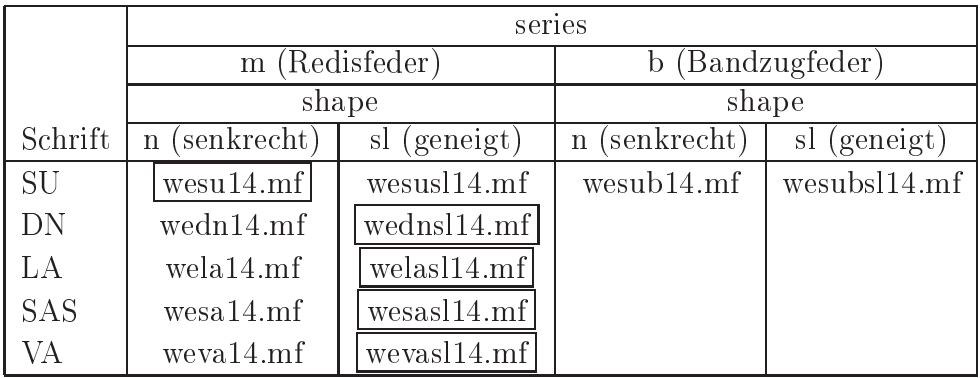

Eingerahmt ist jeweils der Standard-Font.

Ab Vers. 2 kommen bei allen Schriftfamilien mit Redisfeder noch die senkrechten  $(\langle shape\rangle = empty)$  und geneigten  $(\langle shape\rangle = s1)$  fetten  $(sb \$   $\|$   $\&$   $\|$   $\&$   $\|$   $\&$   $\|$   $\&$   $\|$   $\&$   $\|$   $\&$   $\|$   $\&$   $\|$   $\&$   $\|$ Fonts hinzu gemäß <font><series>[<shape>]14.mf.

Die METAFONT-Bearbeitung zur Erzeugung der Fonts erfogt mit den Shell-Kommendos mf '\mode=localfont;' input <font><series><shape>14.

Als Ergebnis entstehen die zugehörigen TeX-Fontmetrikfiles \*.tfm und die Pixelfiles \*. <pixel>gf. Letztere werden nicht weiter benötigt und können daher gelöscht werden. Im allgemeinen ist diese explizite METAFONT-Bearbeitung aber nicht erforderlich, weil Latex die benötigten \*. tfm-Files automatisch aus den Quellfiles \*. mf generiert, wenn es diese findet. Der dvips generiert anschließend ebenfalls automatisch die benötigten Pixelfiles .<pixel>pk. Wenn die \*.mf-Files in ~/texmf/fonts/source/... gefunden wurden, werden die erzeugten \*.tfm- und \*.<pixel>pk-Files in ~/texmf/fonts/tfm/... bzw. ~/texmf/fonts/pk/ljfour/... unter gleichnamigen Unterverzeichnissen abgelegt. Falls bereits vorhanden, werden diese Files verwendet und die erneute Generierung unterbleibt.

### Anwendung in einem FTFX-Dokument 6

#### $6.1$ Minimalbeispiel

Nach diesen Vorbereitungen betrachten wir nun die Anwendung der Fonts in einem LaTeX-Dokument. Das File schulschriften\_xpl.tex ist ein Minimalbeispiel und hat folgenden Aufbau

```
\documentclass{article}
\usepackage[T1]{fontenc}
\begin{document}
\usefont{T1}{wesu}{m}{n}
Ein Text in Schreibschrift.
\end{document}
```
Die Bearbeitung mit latex schulschriften\_xpl dvips schulschriften\_xpl gv schulschriften\_xpl.ps liefert als Ergebnis fin Inpt in Orfonibyfrift.

Öffnet man das .tex-File mit einem Editor, kann man eine andere Schrift einstellen.

Ab Vers. 2 au
h fette S
hriften, z. B. mit \usefont{T1}{wesu}{bx}{n}. Man erhält als Ergebnis fin Inpt in Orfanibhfailt.

## 6.2 Umlaute, s
harfes s

Es gibt zwei Mögli
hkeiten zur Eingabe der Umlaute und des s
harfen s:

1. Die Original TEX-Codierung.

\"a ergibt ä, \ss ergibt ÿ. Z.B. ...mit gro\ss em Eifer... ergibt ...mit groÿem Eifer... Alle anderen Eingabevarianten funktionieren leider ni
ht.

2. Die direkte Eingabe auf der Tastatur.

Man lädt in der Präambel \usepackage[utf8]{inputenc} und gibt die Umlaute und das s
harfe s direkt von der deuts
hen Tastatur ein. Die Angabe utf8 ist systemabhängig und lautet u.U. latin1, et
.

### 6.3 Schriftauswahl und -größe, Einzug, Eurosymbol

• Die Schriftauswahl erfolgt mit dem latex-Befehl

\usefont{T1}{<font>}{<series>}{<shape>}.

Optional kann man auch mit \usepackage{<font>} das Fontbefehlsdefinitionsfile <font>.sty laden und den S
hriftfont mit den dort denierten Befehlen für die Standard-Fonts gemäß \<font> vornehmen.

 $\bullet$  Diese Stilfiles definieren auch das *Eurosymbol*, das man mit dem Befehl \euros verwenden kann.

• Die Schriftgröße wird mit

\fontsize{<s
hriftgroesse>}{<zeilenabstand>}\sele
tfont eingestellt. Alternativ kann man auch wie üblich die Schriftgrößenbefehle **\large** etc. verwenden.

• Damit der Einzug zu Beginn eines jeden Abschnitts den für die gewählte Schreibschrift maÿgebli
hen Wert aufweist, muss man diesen unmittelbar na
h der S
hriftauswahl einstellen mit \par\parindent1em.

### **Textbeispiele**  $6.4$

Fügt man in die Zeilen 45 des Minimalbeispiels Anweisungen der Form

```
{\forall x \in \{16pt\{22pt\}\usefont{T1}{wesu}{m}_{n}\}{\normalfont\normalsize\makebox[20mm℄[l℄{SU: m n}}
Es war ein Thema, das damals in der Luft\par}
```
ein, erhält man die folgenden Schriftbeispiele für alle Schriften und Schnitte.

 $SU: m n$   $\beta$  nover nin Yenno, does dommels in donc Luft  $SU: m s l$   $\beta$  norm  $n' n$  Yunn, doch dommel in dan Luft SU: b n E wa² ei® Them¡, da damal i® de² Luf´  $SU: b s l$   $\beta b$  norm  $\nu$ in  $\mathcal{V}$ unn, dob domnolb in dur Luft DN: m sl Es war ein Thema, das damals in der Luft LA: m sl Es war ein Thema, das damals in der Luft

SAS: m sl Es war ein Thema, das damals in der Luff VA: m sl E war ein Thema, das damals in der Luft

### $\overline{7}$ **Stilfiles**

### $7.1$ Stilfile für Liniensystem

Das Stilfile schulschriften\_lin.sty definiert folgende LATEX-Befehle: \Linien[breite]{text} \Zeile[breite]{text}  $\Delta$ \Linienblatt[text]{schriftgroesse}{zeilenabstand}{zeilenzahl}{breite}

Vor dem Aufruf der Befehle muss man die gewüns
hte S
hrift einstellen.

Das Stilfile definiert auch die Farben hellgrau für den Hintergrund und dunkelgrau für Linien. Das Schriftfeld ist weiß. Der Befehl \Zeile unterscheidet sich von \Linien nur hinsi
htli
h der Farbe der Linien (dunkelgrau statt s
hwarz). Ohne explizite Angabe der breite richtet sich diese nach der Breite des Textes text. Der Befehl \Linienblatt beginnt eine neue Seite, stellt als Hintergrundfarbe hellgrau ein, und s
hreibt den Text schwarz in ein weißes Schriftfeld. Mit dem Befehl \color{farbe} unmittelbar vor text kann auch eine andere Farbe für die Schrift gewählt werden, z.B. {\color{red}text}.

### 7.1.1 Beispiel, Text auf Linien

Die folgenden Anweisungen zeigen die vers
hiedenen Mögli
hkeiten, Text in ein Liniensystem zu s
hreiben.

 ${\forall f(\mathbf{42pt}_{17mm}\cup\mathbf{T1}\{wela\{m\{s1\}}\}$ \Linien[\textwidth]{{\color{blue}Text auf Linien geschrieben}}

```
\fboxsep0pt
\left\{\text{red}(A)\right\}\Zeile[\textwidth]{B}\\
\Zeile[\textwidth]{C}\par}
```
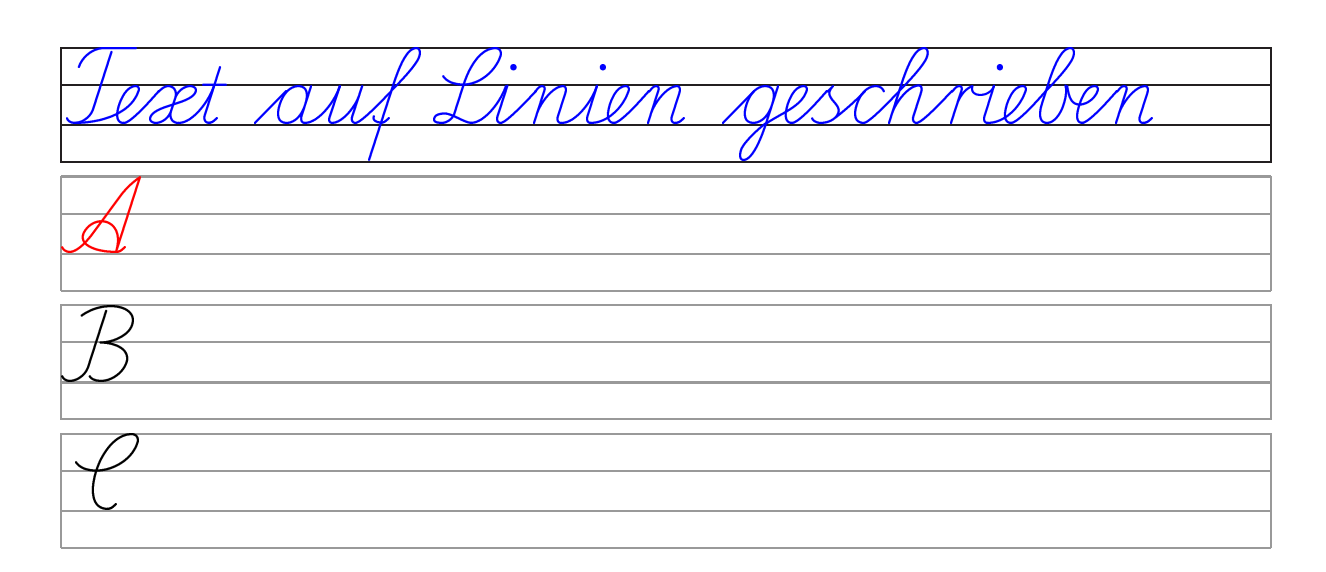

### 7.1.2 Linienblatt

Die Formatierung eines Linienblatts für Schriftgröße 42 pt und Zeilenabstand 17 mm bestehend aus 11 Zeilen der Breite 12.5 
m, ohne Bes
hriftung erfogt mit der Anweisung

 $\label{thm:main} $$ \{ \font \infty\in\mathbb{1}^m \us \text{Th}_{\well}^{m}_{s1} \in \mathbb{1}^m \}$$$ \Linienblatt{42pt}{17mm}{11}{12.5cm}}

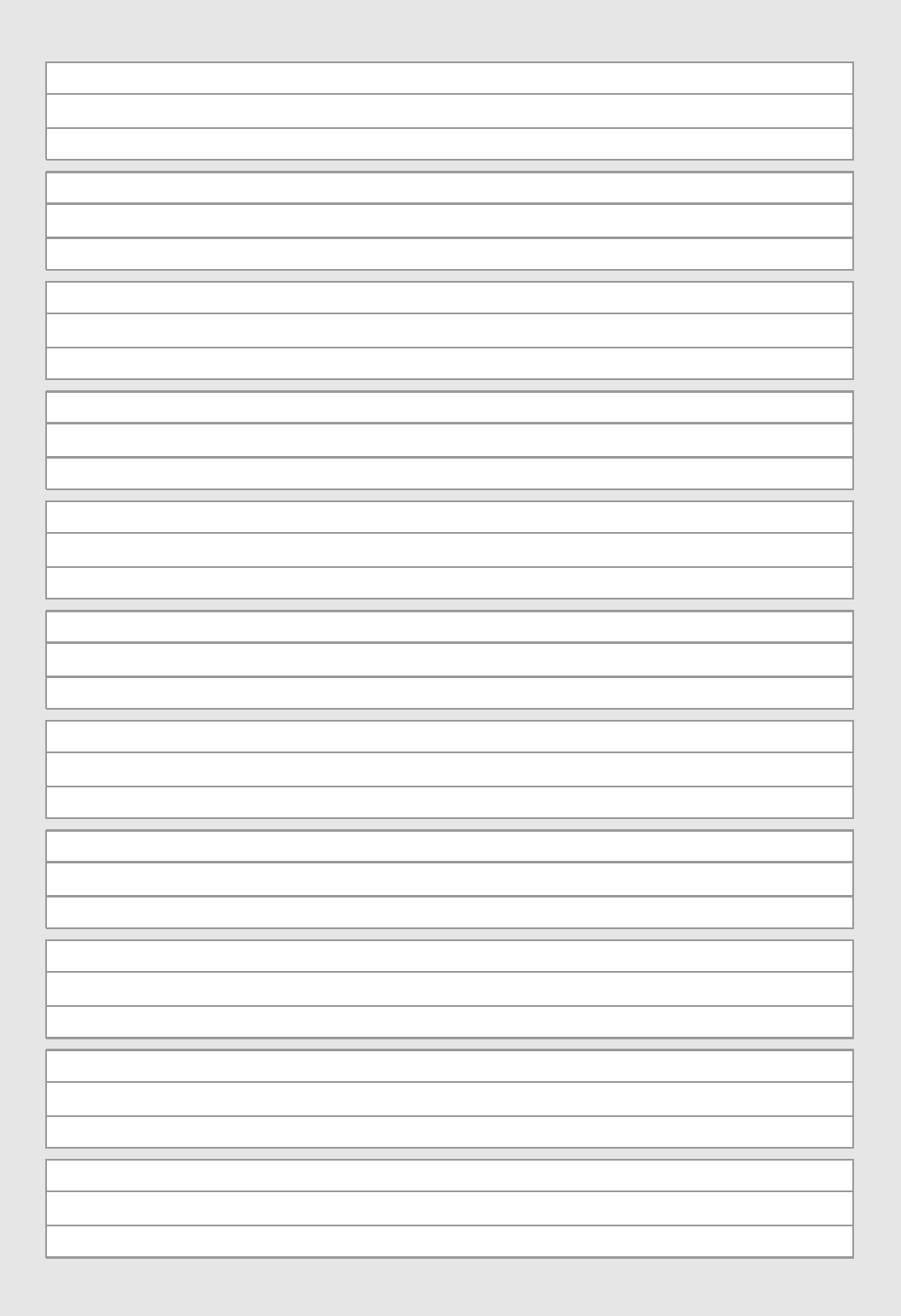

### $7.2$ Stilfile für LaTeX-Anpassung

Wenn man in einem LATEX-Dokument, das die Standard-Layoutbefehle \section,..., itemize, enumerate, description, theorem, table, figure, equation usw. verwendet, als Font eine der Schreibschriften wählt, ist man zunächst enttäuscht, weil diese Teile nicht in Schreibschrift sondern in Computer Modern (T<sub>E</sub>X-Standardschrift) gesetzt werden. Dies betrifft auch die Seitenzahlen und die Numerierung von Gleichungen, etc.

Das beigefügte Stilfile schulschriften\_ltx.sty ist ein Versuch, Abhilfe zu schaffen. Es ist experimentell und viellei
ht gibt es eine einfa
here Lösung. Bei S
hreibs
hriften ist Unterstreichen die einzige Auszeichnungsmöglichkeit, da man ja nicht bold, italic und verschieden groß und schräg schreiben kann.

 $Das$ mit den Befehlen \normalschrift und Das Stille ermögli
ht mit den Befehlen \normals
hrift und \s
hreibs
hrift{<fontbefehl>} in einem LATEX-Dokument das Ums
halten von der L<sup>AT</sup>EX-Standardformatierung auf die L<sup>AT</sup>EX-Anpassung für die verwendete Schreibschrift und umgekehrt. Das Kommando \schreibschrift{<fontbefehl>} bewirkt:

– Einstellung des Fonts, z.B. <fontbefehl> → \usefont{T1}{wela}{m}{sl}

Verwendung dieses Fonts in Übers
hriften (se
tioning)

 $-$  Setzen der Nummern für Seitenzahlen, Gleichungen, Tabellen, Bilder in dem eingestellten Font

 $\overline{\phantom{a}}$  In Theoremen etc. wird Fettdruck durch Unterstreichen ersetzt.

- Im Mathematiksatz können mit dem Befehl \deutsch{<formelzeichen>} Variablen z.B. für Vektoren und Matrizen und die hyperbolis
hen Funktionen, wie einst übli
h, in Sütterlinschrift gesetzt werden. Z.B. Vektorprodukt:  $\mathcal{L} = \mathcal{O} \times \mathcal{L}$ .

Die praktische Anwendung zeigt das beiliegende Beispiel in schulschriften\_ltx.tex. Die LATEX-Bearbeitung

```
latex schulschriften ltx
dvips s
huls
hriften_ltx
gv s
huls
hriften_ltx.ps
```
ergibt folgendes Ergebnis

Lesebuch in Lchreibschrift  $\overline{\mathcal{A}}$ 

Beginn des Beispiels

1.1 Rationalität im Wandel der Zeit

Aber worin besteht diese wohl schon so oft diskutierte Rationalität der Vorsokratiker?

1. Nach der Pause, wenn's geht, wird die Besprechung mit den Gästen im Leminarraum stattfinden

Uorwort Das Buch beginnt mit einem Vorwort, in welchem die Zielsetzung und der wesentliche Inhalt

ur an agreem aan die beste was die 19de eeu naam die 19de eeu name en die 19de eeu na

### **Normalfont**  $\overline{2}$

Und wieder ein Text in Standard-LATEX.

Ende des Beispiels

### 8 Besonderheiten einzelner Schriften

# 8.1 Sütterlins
hrift: Das runde s

Eine Besonderheit der deutschen Schriften ist die unterschiedliche Form des Buchstabens 's'. Im Prinzip wird stets die spitze Form '/' verwendet, lediglich am Wortende steht die runde Form '6', das sogenannte Schluß-s. Dies wird in den Ligaturtabellen automatisch berü
ksi
htigt. Soll jedo
h im Wortinneren ein 'rundes s' ges
hrieben werden, z.B. bei zusammengesetzten Wörtern wie Hausaufgabe, muß man das 's' durch einen nachgestellten Doppelpunkt ':' markieren, gemäß Haus: aufgabe ergibt Bundbungungen. Dies hat zur Folge, daÿ ein e
hter Doppelpunkt na
h einem Wort, das auf 's' endet, verdoppelt werden muß. Z.B. ... besteht aus:: Holz, Stein, ... ergibt ... battall with: Rolz, Dain...

### 8.2 Varianten

Der Sütterlin-Font enthält für die Buchstaben 'I', 'J' und 'T' auch die Varianten 3 ½ ↓, die man mit \'I, \^I, \"I erhält. Diese Formen stammen no
h aus der Kurrents
hrift und wurden von Sütterlin nicht verwendet. Man findet sie aber häufig in Handschriften aus dieser Epo
he.

# 8.3 Groÿe Einzelbu
hstaben, Abkürzungen

Große Einzelbuchstaben (i.e., Großbuchstaben am Wortende) werden eng, aber unverbunden, aneinander geschrieben, wenn sie durch ein einziges Leerzeichen getrennt sind. Z.B. A\ E\ G ergibt  $\mathbb{Q} \downarrow \mathbb{Q}$ . Damit können Abkürzungen sehr einfach geschrieben werden. Sollen die Großbuchstaben durch ein Leerzeichen getrennt erscheinen, muß man zwei explizite Leerzeichen einfügen, gemäß  $A \setminus \setminus B \setminus \setminus C$ ... ergibt  $\mathcal{O} \not\subset \mathcal{L}$ ...

Schreibt man die Buchstaben ohne Zwischenraum aneinander, werden die verbundenen Formen verwendet, was ni
ht sinnvoll und im allgemeinen unerwüns
ht sein wird. Z.B. ADAC ergibt  $\text{O}-\text{O}-\text{I}$  im Gegensatz zu A D A C ergibt  $\text{O}-\text{O}-\text{I}$ .

# 8.4 german-Style

Wenn man die Sütterlins
hrift verwendet, sollte man das Paket babel mit der Option german laden und die alten Rechtschreib- und Trennregeln verwenden. Außer Umlauten gibt es bei dieser S
hrift keine diakritis
hen Zei
hen (z.B. Akzente). Fremdspra
hli
he Wörter und Texte wurden stets in lateinischer Schrift geschrieben.

### 9 Schriftmusterseiten

Auf Seite 16ff ist zu jeder Schrift ein Musterblatt mit allen Groß- und Kleinbuchstaben, Ziffern und Satzzeichen abgedruckt.

Den vollständigen Zeichenumfang kann man den Fonttabellen auf Seite 21ff entnehmen. Die Anweisungen zur Formatierung der Musterblätter sind von der Form

```
{\forall x \in \mathbb{2}^{\{19mm\}} \cup \mathbb{2}^{\{m\}} \}\page
olor{hellgrau}
\fboxsep0pt
\Zeile[\textwidth]{S\"utterlinschrift}\par
```
 $\text{Zeile}[\text{textwidth}]{A\ \ B\ \ C\ \ D\ \ E\ \ F\ \ D$  $G \backslash \ H \backslash \ I \backslash \ J \}$ par ...}

### **Fonttabellen** 10

#### 10.1 Fonttabelle erzeugen

Mit dem New-Font-Sele
tion-S
heme-Programm nfssfont kann man allgemein zu jedem Font die zugehörige Fonttabelle generieren, betrachten, abspeichern und ausdrucken.

```
latex nfssfont
....
*<fontname eingeben, z.B. welasl14>
*\table
*\bye
dvips nfssfont
gv nfssfont.ps
```
Um die korrekte Fonttabelle für unsere Schriften zu generieren, muss man zuvor im Driver-File <font>14.mf den input-Befehl für die Ligaturtabellen vorübergehend deaktivieren.

### Die Fonttabellen der Schriften 10.2

Auf Seit 21ff sind die Fonttabellen der jeweiligen Standard-Fonts für alle Schriften abgedruckt.

### **Technische Daten** 11

Dem Entwurf der S
hriften liegen folgende Daten zugrunde. S
hriftgröÿe, fontsize: 14pt Teilungsverhältnis des Liniensystems: 1 : 1 : 1 (DN 2 : 3 : 2) Zei
heneinheit, Einheitslänge ut

> ut = fontsize Zeicheneinheiten der Gesamthöhe des Liniensystems.

Neigungswinkel β

Neigungsfaktor slant

Anstiegswinkel des Verbindungsstrichs  $\alpha'$  der geneigten Schrift Anstiegswinkel des Verbindungsstrichs  $\alpha$  der senkrechten Schrift Steigung m und m' des Verbindungsstrichs der senkrechten bzw. geneigten Schrift

$$
slant = \cot \beta, \quad m' = \tan \alpha', \quad m = \tan \alpha = \frac{1}{\frac{1}{m'} - slant}
$$

Exzentrizität  $k = b/a$ , a, b Halbachsen der (Super-)Ellipse z.B. beim 'a' Superness-Faktor  $\sigma$ .

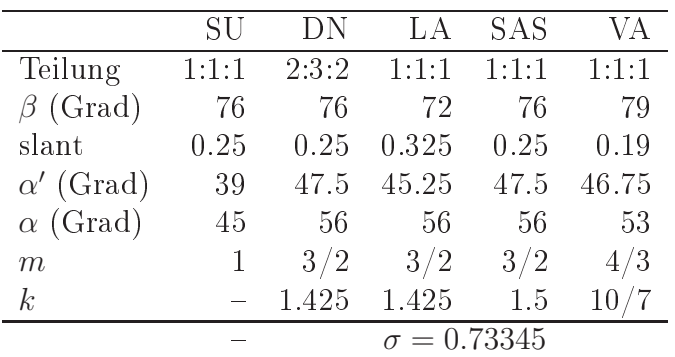

Strichstärke:

Für Redisfeder ca. 2% von fontsize,  $d = 1.25$ ut

Für Bandzugfeder etwa doppelt so groß,  $d=2.2$ ut, Breite zu Höhe der Feder dx : dy = 6 : 1, Anstellwinkel  $\alpha$ . Die Strichstärke mit Bandzugfeder sollte für senkrechte und geneigte Schrift gleich groß sein

$$
d = \mathrm{dx} \sin(\beta - \alpha)
$$

Ergibt für senkrechte und geneigte Schrift dx = 3ut bzw. dx' = 3.5ut. Maße:

 $1 \text{ em} = \text{fontsize} = 14 \text{ pt}$ 

1 ex = Höhe des Mittelbandes =  $(1/3)$  14pt (DN:  $(3/7)$  14pt)

1 \space = 1 Leerzeichen = Breite des 'n' = 25ut.

### **Historische Entwicklung** 12

Abschließend geben wir einen kurzen Überblick über die historische Entwicklung der Schreibschriften in Deutschland von Sütterlin bis heute [8].

 $\bullet$  Sütterlinschrift (SU)

Die Zeit um 1900 war geprägt von tiefgreifenden Neuerungen und Fortschritten auf allen Gebieten der Wissenschaft, Kunst und Bildung. Da verwundert es nicht, dass das Preußische Schulministerium 1911 den Graphiker und Dozenten an der Kunstgewerbeschule in Berlin, Ludwig Sütterlin (1865–1917) damit beauftragte, eine neue deutsche Schrift für den Schreibunterricht an Schulen zu schaffen, die einfacher ist als die seinerzeit gebräuchliche Kurrentschrift (Kanzleischrift).

Die deutsche Kurrentschrift [6] schreibt man mit spitzer Feder. Sie ist stark geneigt und hat sehr große Ober- und Unterlängen. Durch unterschiedlichen Druck erzielt man haarfeine Aufstriche und kräftige Abstriche. Diese Schrift ist, von geübter Hand (Standesbeamte, Lehrer, Buchhalter) geschrieben, sehr schön und kunstvoll, jedoch für Ungeübte und Schüler sehr schwer zu erlernen und zu beherrschen.

Für den Entwurf der neuen Schreibschrift entwickelte Sütterlin die folgenden richtungsweisenden Ideen und Ziele, die bis heute von Bedeutung sind [1]:

– Auf der Basis der deutschen Kurrentschrift, sollten unter Beibehaltung der prinzipiellen Buchstabenformen, diese nur in Details vereinfacht und besser verbindbar gestaltet werden, sodass sie flüssiger und möglichst ohne abzusetzen, geschrieben werden können. Die einzelnen Buchstaben werden etwas verbreitert.

- Es sollte eine senkrecht stehende Schrift sein, weil eine starke Neigung gleichförmig durchzuhalten schwierig ist und zu Verkrampfungen führt.

- Mit der damals neu verfügbaren Redisfeder (Gleichzugfeder) sollte das Schreiben unter Verzicht auf unterschiedliche Strichstärken erleichtert werden. Trotzdem hatte Sütterlin

ni
hts einzuwenden, lei
ht geneigt (z. B. 76 Grad) oder mit einer Bandzugfeder zu s
hreiben, um eine etwas dekorativere S
hrift zu erzielen.

 Das Liniensystem sollte eine Aufteilung für Ober-, Mittel- und Unterlänge im Verhältnis 1:1:1 haben, d.h. wesentli
h geringere Ober- und Unterlängen als bei der Kurrents
hrift. Der optimale Linienabstand sollte gemäß seiner vielen praktischen Versuche für Schulanfänger 5 mm betragen. Dieses Liniensystem gilt bis heute!

Die Einführung der Sütterlinschrift zunächst in Preußen 1915 und ab 1935 allgemein, sorgte für eine einheitli
he Basiss
hrift in ganz Deuts
hland.

Die Sütterlinschrift wurde 1941 durch den Schrifterlass verboten. Sie ist aber auch heute no
h von Bedeutung für das Lesen von Urkunden, Briefen und sonstigen Dokumenten aus dieser Zeitepo
he. Das Kinderbu
h Der Struwwelpeter beispielsweise ist aktuell in einer Sütterlinschrift-Ausgabe im Buchhandel erhältlich [2].

Au
h in der Mathematik und in den Ingenieurwissens
haften wurden die deuts
hen Schriftzeichen für Vektoren und Matrizen, hyperbolische Funktionen u.a. noch lange Zeit verwendet.

• Deuts
he Normals
hrift (DN)

1941 wurden mit dem Schrifterlass [3], wie bereits erwähnt, die deutschen Schreib- und Frakturschriften verboten und die sogenannte "Deutsche Normalschrift" als lateinische S
hreibs
hrift verordnet. Das Liniensystem wurde bei glei
her Höhe von 15 mm jetzt im Verhältnis 2:3:2 aufgeteilt. Das Mittelband ist somit etwas höher als die Ober- und Unterlänge. Die S
hrift sollte mit einer Re
htsneigung von 75 bis 80 Grad ges
hrieben werden. Der Erlass enthält eine Musterseite mit den Groß- und Kleinbuchstaben des Alphabets, den Ziffern und einigen Satzzeichen. Diese Schrift war bis 1953 an deutschen Schulen in Gebrau
h.

• Lateinis
he Ausgangss
hrift (LA)

Nach dem Krieg entwickelte der "Iserlohner Schreibkreis" eine neue lateinische Schreibs
hrift, die auf der Kultusministerkonferenz 1953 zur allgemeinen S
hulausgangss
hrift in Deuts
hland erklärt wurde. Man verwendete wieder das Liniensystem von Sütterlin. Der Neigungswinkel beträgt 72 Grad [4].

• Schulausgangsschrift (SAS)

In der Folgezeit wurde in der damaligen DDR von Renate Tost und Elisabeth Kaestner [9], Leipzig, Dresden, eine neue lateinische Schreibschrift, die sogenannte "Schulausgangsschrift", entwickelt und dort ab 1968 eingeführt. Die Schrift verziehtet auf Verzierungen. ist typographis
h forms
hön und besitzt einen gewissen Duktus. Eine Besonderheit stellen die Bu
hstaben A, F und H dar, die mit den na
hfolgenden Kleinbu
hstaben knapp unter der Mittellinie fast waagre
ht verbunden werden. Das Liniensystem bleibt unverändert, die Neigung beträgt 76 Grad. Heute ist sie vorwiegend in den neuen Bundesländern in Gebrauch [5].

• Vereinfachte Ausgangsschrift (VA)

1969 begannen au
h in der BRD die Vorarbeiten für eine neue S
hreibs
hrift, die sogenannte "Vereinfachte Ausgangsschrift", die ab 1972 nach und nach eingeführt wurde. Sie basiert auf der Lateinis
hen Ausgangss
hrift, ist aber stark vereinfa
ht und funktional. Es fehlt ihr eine gewisse Estetik. Insbesondere drei Eigens
haften sind bemerkenswert: Die Vereinfa
hte Ausgangss
hrift

1973 entwi
kelt von Heinri
h Grünwald, Grunds
hullehrer in Göttingen, zusammen mit dem Arbeitskreis Grundschule in Frankfurt, verwendet als erste und einzige lateinische Schreibschrift das "Köpfchen-e" anstelle des Schleifchen-e, sodass "alle Kleinbuchstaben auf der Mittellinie beginnen und enden", wenn man den Verbindungsstrich mit einbezieht.

Dies erleichtert nicht nur das Schreibenlernen, sondern vereinfacht auch die Implementierung in METAFONT ents
heidend.

– Die Großbuchstaben B, D, J, N, O, P, S, T, V und W werden nicht verbunden.

Das Liniensystem bleibt unverändert und die Neigung beträgt 79 Grad [4].

Insgesamt stehen heute in Deutschland für den Schreibunterricht drei lateinische Schriften mit einheitlichem Liniensystem zur Verfügung, die "Lateinische Ausgangsschrift", die "Schulausgangsschrift" und die "Vereinfachte Ausgangsschrift". Die Verwendung dieser drei S
hriften ist in den einzelnen Bundesländern in unters
hiedli
her Weise geregelt.

# 13 Anmerkungen

Bei der Sütterlinschrift gibt es außer Umlauten keine diakritischen Zeichen. Ich habe aber bislang au
h für die lateinis
hen S
hriften keine weiteren diakritis
hen Zei
hen entworfen, weil man bei S
hulausgangss
hriften annehmen kann, dass sie von S
hulanfängern im S
hreibunterri
ht verwendet und nur deuts
he Texte damit ges
hrieben werden.

Bei Bedarf bin i
h aber gerne bereit, den S
hriften weitere gewüns
hte Zei
hen hinzuzufügen.

Für Fehlermeldungen und Verbesserungsvors
hläge, die si
h aus der praktis
hen Anwendung ergeben, wäre i
h daher sehr dankbar.

# Literatur

- [1] Ludwig Sütterlin: Neuer Leitfaden für den Schreibunterricht. Albrecht-Dürer-Haus, Berlin, 1926.
- [2] Heinrich Hoffmann: Der Struwwelpeter (Ausgabe in Sütterlinschrift). Edition Tintenfaÿ, Ne
karsteina
h, 2009.
- [3] Schrifterlass 1941. www.hbf.dipf.de/cgi-shl/digibert.pl?id=BBF0833246.
- [4] Bildungsplan Grundschule 2004, S. 52. Baden-Württemberg Ministerium für Kultus, Jugend und Sport.
- [5] Lehrplan Grundschule Deutsch 2004, 2009, S. 46. Sächsisches Staatsministerium für Kultus.
- [6] M. F. Eisenlohr: Fibel Deutsches Kinderbüchlein. Ludwig Auer Verlag, Donauwörth, 1998, 2. Aufl., Erstausgabe 1920.
- [7] Walter Entenmann: Package schulschriften. CTAN: /fonts/schulschriften, 30.10.2012.
- [8] Walter Entenmann: Schulschriften von Sütterlin bis heute. Die TEXnische Komödie, 24 (2012) 4, 29-57.
- [9] Renate Tost, Elisabeth Kaestner: Ausstellungstafeln zur Entwicklung der vereinfachten Schulausgangsschrift der DDR 1968. 2008, www.qucosa.de/fileadmin/data/ qu
osa/do
uments/9574/Ausstellungstafeln\\_SAS.pdf.

Oüttmolint  $\frac{7}{1}$  $\overline{\mathcal{A}^{\mathbf{y}}}$  $\overline{\phantom{0}}$  $\sqrt{2}$ ↧  $\overline{a}$ ↲  $\frac{1}{\sqrt{1-\frac{1}{2}}}$  $\frac{1}{\sqrt{2}}$  $8797$  $\frac{1}{2}$ ∕Q  $U\mathcal{U}$  $791$  $\sqrt{9}$  $\sqrt{1}$  $16$  $\overline{\mathcal{W}}$  $\overline{\mathcal{P}}$  $\sqrt{2}$  $\overline{\phantom{a}}$  $\frac{1}{100}$  $\frac{1}{11}$  $\frac{1}{10}$  $\overline{\mathcal{A}}$  $70$  $\overline{\mathcal{A}}$  $\overline{AO}$  $\sqrt{}$  $\overline{\mathcal{Z}}$  $\overline{\cdot}$  $\Rightarrow$  $\overline{\mathcal{L}}$  $\overline{\mathcal{D}}$  $\overline{J}$  $\overline{C}$  $\overline{\mathcal{H}}$  $\overline{\ll}$  $\overline{\gg}$  $\overline{\left\langle \right\rangle }$  $\sum$  $\pm$  $\,<\,$  $\overline{\mathbf{X}}$  $\frac{1}{\sqrt{2}}$  $\bigoplus$  $\overline{\overset{\textstyle{C}}{\propto}}$  $\textcircled{a}$ つ  $\#$  $\equiv$ 

Vormalschr  $\frac{1}{\sqrt{n}}$  $\overline{\overline{a}}$  $\overline{\overline{}}$  $a$   $h$   $i$   $j$  $\sqrt{2}$  $\overline{\mathcal{Q}}$ J.  $\widetilde{\mathcal{T}}$  $\overline{n}$  $\mathcal{T}$  $\overline{\mathcal{L}}$  $\overline{\langle}$  $\triangle$  $\overrightarrow{3}$  $\overline{\mathcal{L}}$  $\beta$  $\overline{\mathcal{A}}$  $\bigcap$  $\overline{H}$  $\overline{I}$  $\mathcal{C}$  $\bullet$  $\bullet$  $\frac{1}{\sqrt{2\pi}}$  $#$  $\overline{\ll}$  $\overline{\gg}$  $\overline{+}$  $\overline{\phantom{0}}$  $\overline{\searrow}$  $\overline{\langle}$  $\overline{\left\langle \right\rangle }$  $\overline{\mathcal{X}}$ つ  $\bigcirc$  $\qquad \qquad =$ 

Lateinische Ausgangsschrift  $\sqrt{1/\zeta}$  $B \overset{''}{\sim} \overset{''}{\sim} \overset{''}{\sim} \overset{''}{\sim}$ abcdefghij k 1 m n s n g r V W X 4 2  $\lambda$   $\mu$  $345$  $67$ P,  $\bigcirc$  $\overline{\phantom{a}}$  $\frac{2}{5}$  $\overline{\cdot}$  $\langle$   $\rangle$   $\langle$   $\rangle$  $\overline{\phantom{1}}$  $\overline{\phantom{a}}$   $\overline{\phantom{a}}$  $\# 5 \% 8 * @$  $\equiv$ 

Schulausgangsschrift  $\frac{1}{\sqrt{2}}$  $\frac{1}{lL}$  $\overline{\overline{a}}$  $\frac{1}{2}$  h i j イア  $\overline{\ell}$  $\overline{\mathcal{W}}$  $n$  o  $1\overline{)}$  $\beta$  $\Rightarrow$ 4  $\sqrt{2}$  $\overline{\mathcal{L}}$  $\overline{\phantom{a}}$  $\overline{H}$  $\overline{\mathcal{E}}$  $\overline{\bullet}$  $\overline{\ll}$  $\overline{\gg}$  $\overline{+}$  $\overline{\langle}$   $\rangle$  $\,$   $\,$   $\,$   $\,$   $\,$   $\,$  $8*$ 07<br>70  $\bigcircled{\mathcal{O}}$  $\#$  $\equiv$ 

Creinfachte Ausgangsschrift  $\overline{\bigg\uparrow}$  $\vee \vee \vee$ a b c d e f g h i j k l  $\mu$  of  $r \circ 1$  $m$   $\sim$  $\mathcal{O}^{\mathcal{L}}$ x y z ä ö ü  $U^{\sim}$ 184 -84  $\rightarrow$  $\overline{\mathcal{L}}$  $\overline{\mathcal{T}}$  $\overline{\mathcal{U}}$ Ë  $#$  $\overline{\ll}$  $\overline{\gg}$  $\overline{+}$  $\overline{\langle}$  $\overline{\phantom{1}}$  $\geq$  $\%$  & \*  $\bigcircled{0}$  $\equiv$ 

|                                     | $\sqrt{0}$                | $\mathcal{I}$                               | $\mathcal{Q}$            | $\ensuremath{\mathcal{G}}$ | $\frac{7}{4}$            | $\sqrt{5}$                   | $\emph{6}$                  | $\gamma$                                   |                           |
|-------------------------------------|---------------------------|---------------------------------------------|--------------------------|----------------------------|--------------------------|------------------------------|-----------------------------|--------------------------------------------|---------------------------|
| $\it 00x$                           |                           |                                             | Ĵ                        | $\gamma$                   | $\gamma$                 |                              |                             |                                            |                           |
| $\it 01x$                           |                           |                                             |                          |                            |                          |                              | $\leq$                      | $\left. \right\rangle$                     | $^{\prime\prime}$ Ox      |
| $\it 102x$                          | $\boldsymbol{\mu}$        |                                             | $\mu$                    | $\ll$                      | $\gg$                    | $\overline{\phantom{m}}$     | $\overline{\phantom{0}}$    |                                            | $^{\prime\prime}1x$       |
| $\it 03x$                           | 6 <sup>2</sup>            | 6                                           |                          | $\overline{\mathbb{Q}}$    |                          | $\beta$                      |                             |                                            |                           |
| $\partial \mathcal{L}$              |                           |                                             | $\overline{\mu}$         | #                          | $\Theta$                 | $\overline{\%}$              | $\&$                        | $\mathbf{J}$                               | $^{\prime\prime}2x$       |
| $\it 05x$                           |                           |                                             | $\ast$                   | $\overset{\perp}{+}$       | $\bar{J}$                | $\equiv$                     | $\hat{\boldsymbol{\gamma}}$ | $\sqrt{2}$                                 |                           |
| $\hat{v}$                           | $\circ$                   | $\overline{1}$                              | $\overline{2}$           | $\mathfrak{S}$             | $\angle\!\!\!\downarrow$ | 5                            | $\odot$                     | $\overline{\mathcal{I}}$                   | $^{\prime\prime}3x$       |
| $\it 07x$                           | $\,8\,$                   | $\mathcal Q$                                | $\frac{1}{2}$            | $\frac{1}{k}$              | $\, >$                   | $\equiv$                     | $\,<$                       | ਼ੇ                                         |                           |
| $^\prime 10x$                       | $\circledcirc$            | $\overline{\mathbb{C}}$                     | $\sqrt{\,}$              | $\overline{\mathcal{L}}$   | $\overline{\vartheta}$   | $\overline{\mathscr{C}}$     | $\overline{\mathcal{E}}$    | $\overline{Q}$                             | $^{\prime\prime}4x$       |
| '11x                                | $\sqrt{\ }$               | $\overline{\mathcal{Y}}$                    | $\overline{\mathcal{X}}$ | £∕                         | $\overline{\mathcal{L}}$ | $\overline{{\mathbb W}}$     | $\widetilde{\text{N}}$      | $\overline{\mathbb{O}}$                    |                           |
| $^\prime 12x$                       | $\overline{\mathcal{D}}$  | $\overline{\mathbb{O}}$                     | $\overline{\mathcal{R}}$ | $\overline{\mathbb{O}}$    | $\overline{\downarrow}$  | $\overline{\mathbb{U}}$      | $\mathbb{D}% _{k}(T)$       | 00 <sub>1</sub>                            | $^{\prime\prime}5x$       |
| $^\prime\hspace{-0.1cm}13x$         | $\overline{\mathcal{X}}$  | $\overline{\mathcal{V}}$                    | $\overline{\mathcal{X}}$ |                            |                          |                              |                             |                                            |                           |
| '14x                                |                           | $\cup\hspace{-0.6em}\mid\hspace{0.6em}\mid$ | $\overline{\mathcal{C}}$ | $\boldsymbol{\mathcal{V}}$ | $\biguplus$              | $\mathcal{W}$                | $\ell$                      | Y                                          |                           |
| $^\prime 15x$                       | $\chi$                    | $\hat{\nu}$                                 | $\hat{\mathcal{Y}}$      | $\mathcal{D}$              | $\overline{\ell}$        | W                            | W                           | $\uplus$                                   | $^{\prime\prime}6x$       |
| $^\prime16x$                        | $\chi$                    | V'                                          | $\mathcal{U}^{\backsim}$ | $\frac{1}{2}$              | $\downarrow$             | $\breve{\nu}$                | $\mathcal{W}$               | ${\mathcal W\mathcal D}$                   |                           |
| $^\prime 17 x$                      | $\widetilde{\mathcal{C}}$ | $\mathbb{V}$                                | $\mathcal X$             |                            |                          |                              |                             | $\equiv$                                   | $^{\prime\prime}7x$       |
| $\sqrt[2]{20x}$                     | $\hat{\mathcal{L}}$       | $\overline{\mathbb{O}}$                     | f                        | $\int_{-\infty}^{\infty}$  | $\Diamond$               | $\overline{\mathcal{L}}$     | $\overline{f}$              | $\mathbb{Q}$                               |                           |
| $21x$                               | $\sqrt[6]{}$              | Ĵ                                           | $\overline{\mathcal{X}}$ | £                          | $\overline{\mathcal{L}}$ | $\overline{\text{NN}}$       | $\overline{\mathfrak{N}}$   | $\overline{\mathcal{O}}$                   | $^{\prime\prime}8x$       |
| $22x$                               | $\overline{\mathcal{V}}$  | $\circlearrowleft$                          | R                        | $\overline{\mathcal{O}}$   | $\sqrt{ }$               | $\overline{\mathbb{U}}$      | ${\mathbb D}$               | $\mathrm{O} \mathbb{O}$                    |                           |
| $2\beta x$                          | $\mathcal X$              | $\psi$                                      | $\overline{\mathcal{E}}$ | Ől                         | Ő                        | Űl                           | N                           | $\S$                                       | $^{\prime\prime}9x$       |
| 24x                                 | $\in$                     | $\mathbb{U} \mathbb{V}$                     | b                        | $\mathcal V$               | $\theta$                 | $\hbar$                      | $\ell$                      | $\mathbb{V}_{\!\! f}$                      |                           |
| $25x$                               | f                         | $\mathcal{L}$                               | $\hat{\mathcal{X}}$      | $\phi$                     | l                        | W                            | ${\mathcal{W}}$             | $\mathop{\mathrm{I\mathfrak{S}}}\nolimits$ | $^{\prime\prime}$ Ax      |
| $26x$                               | $\overline{\mathcal{E}}$  | $U\gamma$                                   | $\rm k^{\sim}$           | $\frac{1}{k}$              | $\downarrow$             | $\breve{\nu}$                | ${\downarrow \mathcal{O}}$  | $\mathcal{V}\hspace{-1pt}\mathcal{P}$      |                           |
| $27x$                               | C                         | $\psi$                                      | $\overline{\delta}$      | $\tilde{\upsilon}\iota$    | $\tilde{\mathfrak{S}}$   | $\tilde{\mathcal{W}}$        |                             |                                            | $^{\prime\prime}{\rm Bx}$ |
| $\mathcal{C}\!\mathit{0x}$          |                           |                                             |                          |                            | Ő                        |                              |                             |                                            |                           |
| $\mathcal{C}\!\mathit{1x}$          |                           |                                             |                          |                            |                          | $\mathcal{Y}$                | $\sqrt[2]{}$                | $\overline{\downarrow}$                    | $^{\prime\prime}{\rm Cx}$ |
| $\mathcal{I}\mathcal{Z}\mathcal{X}$ |                           |                                             |                          |                            |                          |                              | $\H\odot$                   |                                            | $^{\prime\prime}{\rm Dx}$ |
| $\mathcal{X}\mathcal{X}$            |                           |                                             |                          |                            | Ű                        |                              |                             |                                            |                           |
| 34x                                 |                           |                                             |                          |                            | $\tilde{\mathbb{U}}$     |                              |                             |                                            | $^{\prime\prime}{\rm Ex}$ |
| $^\prime\! 35x$                     |                           |                                             |                          |                            |                          |                              |                             |                                            |                           |
| 36x                                 |                           |                                             |                          |                            |                          |                              | $\tilde{\upphi}$            |                                            | $^{\prime\prime}{\rm Fx}$ |
| $\mathcal{X}\mathcal{U}$            |                           |                                             |                          |                            | $\tilde{\mathcal{W}}$    |                              |                             | $\beta$                                    |                           |
|                                     | $^{\prime\prime}8$        | $^{\prime\prime}$ 9                         | $^{\prime\prime}$ A      | $^{\prime\prime}{\rm B}$   | $^{\prime\prime}{\rm C}$ | $^{\prime\prime} \mathrm{D}$ | $^{\prime\prime}{\rm E}$    | $^{\prime\prime}{\rm F}$                   |                           |

Bild 1: Fonttabelle der Sütterlinschrift wesu14.

|                                     | $\sqrt{0}$                                                                                                    | $\mathcal{I}$                    | $^{\prime}2$                                                                                                    | $^\prime\!3$             | $\frac{7}{4}$                      | $\sqrt{5}$                   | $\emph{6}$                                                                                                    | $\gamma$                    |                             |
|-------------------------------------|----------------------------------------------------------------------------------------------------|----------------------------------|----------------------------------------------------------------------------------------------------|--------------------------|------------------------------------|------------------------------|----------------------------------------------------------------------------------------------------|-----------------------------|-----------------------------|
| $\it '00x$                          | $\mathcal{Q}$                                                                                                    | $\mathcal{Q}$                    | $\mathcal{Q}$                                                                                                    | $\mathcal{Q}$            | $\mathcal{Q}$                      | $\mathcal{S}_\mathrm{c}$     | $\mathcal{S}_{\mathcal{S}}$                                                                                                    | $\mathcal{S}_{\mathcal{A}}$ | $^{\prime\prime}$ Ox        |
| $\it 01x$                           | $\mathcal{S}$                                                                                                    | $\varphi$                        | $\mathcal{L}% _{G}=\mathcal{L}_{G}$                                                                                  | $\mathcal{L}$            | $\mathcal{L}^{\pm}$                | $\mathcal{I}$                | $\leq$                                                                                                    | $\mathcal{P}$               |                             |
| $\sqrt{0}2x$                        | $\mathbb{I}$                                                                                                    | $\mathcal{I}$                    | $\mathbf{0}^+$                                                                                                    | $\ll$                    | $\gg$                              | $\equiv$                     | $\overline{\phantom{0}}$                                                                                                    | $\bar{\omega}$              | $^{\prime\prime}1x$         |
| $\overline{\mathcal{O}3x}$          | $\mathcal{T}$                                                                                                    | $\mathcal{I}$                    | $\mathcal{I}$                                                                                                    | $\overline{\phantom{a}}$ | $\overline{\mathscr{S}}$           | $\bar{J}$                    | $\!\!$ $\!\!$ $\!\!$ $\!\!$ $\!\!$ $\!\!$ $\!\!$ $\!\!$ $\!\!$ $\!\!$ $\!\!$ $\!\!$ $\!\!$ $\!\!$ $\!\!$ $\!\!$ $\!\!$ $\!\!$ $\!\!$ $\!\!$ $\!\!$ $\!\!$ $\!\!$ $\!\!$ $\!\!$ $\!\!$ $\!\!$ $\!\!$ $\!\!$ $\!\!$ $\!\!$ $\!\!$ $\!\!$ $\!\!$ $\!\!$ $\!\!$ $\!\!$ | $\omega$ .                  |                             |
| $\partial \mathcal{L}$              |                                                                                                    | Ţ                                | $\mathbf{H}^{\pm}$                                                                                                   | #                        | $\mathcal{S}$                      | %                            | &                                                                                                    | $\mathbf{I}$                | $^{\prime\prime}2x$         |
| $\it 05x$                           |                                                                                                    |                                  | $\ast$                                                                                                    | $\color{red}+$           | $\hat{\mathbf{I}}$                 | $\equiv$                     | $\ddot{\phantom{a}}$                                                                                                    | T                           |                             |
| $\sqrt{06x}$                        | $\circ$                                                                                                    | 1                                | $\overline{2}$                                                                                                    | $\overline{\mathcal{E}}$ | 4                                  | $\overline{5}$               | $\bigcirc$                                                                                                    | $\overline{\gamma}$         | $^{\prime\prime}3x$         |
| $\it 07x$                           | 8                                                                                                    | ${\cal Q}$                       | $\mathcal{I}^{\mathcal{I}}$                                                                                          | $\frac{1}{4}$            | $\,>$                              | $\equiv$                     | $\bar{\leq}$                                                                                                    | Ş.                          |                             |
| $^\prime 10x$                       | $^\copyright$                                                                                                    | $\mathcal{A}$                    | $\mathbbmss{B}$                                                                                                    | $\overline{\mathcal{C}}$ | $\mathbb{D}$                       | $\overline{\mathcal{E}}$     | $\mathcal{F}$                                                                                                    | $\overline{\mathcal{C}}$    | $^{\prime\prime}4x$         |
| $^\prime 11x$                       | $\overline{\mathcal{X}}$                                                                                           | $\overline{\mathcal{Y}}$         | $\overline{\gamma}$                                                                                                  | K                        | $\overline{\mathcal{L}}$           | M                            | N                                                                                                    | $\overline{\alpha}$         |                             |
| 12x                                 | $\mathcal{D}% _{M_{1},M_{2}}^{\alpha,\beta}(\varepsilon)$                                                          | $\mathbb Q$                      | R                                                                                                    | $\mathcal{S}$            | $\mathcal{D}$                      | $\mathbb U$                  | $\mathcal{V}$                                                                                                    | W                           | $^{\prime\prime}5x$         |
| $^\prime 13x$                       | $\overline{\mathcal{X}}$                                                                                           | Y                                | $\overline{\mathcal{L}}$                                                                                             |                          |                                    |                              |                                                                                                    |                             |                             |
| '14x                                |                                                                                                    | $\alpha$                         | $\int$                                                                                                    | $\bar{C}$                | $d\checkmark$                      | $\mathcal{Q}$                | l                                                                                                    | $\mathcal Y$                | $^{\prime\prime}6x$         |
| $^\prime 15x$                       | h                                                                                                    | $\overline{V}$                   | $\overline{Y}$                                                                                                    | k                        | l                                  | $\text{m}\nu$                | $\gamma\gamma$                                                                                                    | $\sigma$                    |                             |
| 16x                                 | $\mathcal V$                                                                                                    | $\alpha$                         | $\Upsilon$                                                                                                    | $\mathcal Y$             | $\frac{1}{2}$                      | $\mathsf{U} \mathcal{V}$     | $\mathbb{U}^\circ$                                                                                                    | $\mathbb{U}^{\mathbb{M}}$   | "7x                         |
| $^\prime 17x$                       | $\infty$                                                                                                    | $\mathcal Y$                     | $\overline{Z\hspace{-0.6mm}/} \hspace{0.6mm}$                                                                        |                          |                                    |                              |                                                                                                    | $\equiv$                    |                             |
| $\sqrt[2]{20x}$                     | $\mathcal{E}^{\pm}$                                                                                                | $\mathcal{A}$                    | $\mathcal{B}% _{0}=\mathcal{A}_{\mathrm{CL}}$                                                                        | $\overline{\epsilon}$    | $\mathbb D$                        | $\epsilon$                   | F                                                                                                    | $\overline{C}$              |                             |
| $21x$                               | H                                                                                                    | J                                | $\lceil$                                                                                                    | $\overline{\mathbb{X}}$  | $\sqrt{ }$                         | М                            | ${\mathcal N}$                                                                                                    | Õ                           | $^{\prime\prime}8x$         |
| $22x$                               | $\overline{\mathcal{F}}$                                                                                           | $\bigcirc$                       | $\mathcal{R}% _{0}=\mathcal{R}_{\mathrm{CL}}\times\mathcal{R}_{\mathrm{CL}}$                                         | $\overline{S}$           | $\overline{\mathbb{J}}$            | $\overline{\mathbb{U}}$      | $\overline{\mathbb{U}}$                                                                                                    | W                           | $^{\prime\prime}9x$         |
| $2\beta x$                          | $\mathfrak{X}% _{T}=\mathfrak{X}_{T}\!\left( a,b\right) ,\ \mathfrak{X}_{T}=\mathfrak{X}_{T}\!\left( a,b\right) ,$ | $\underline{\mathbb{U}}$         | $\mathcal{I}% _{M_{1},M_{2}}^{\alpha,\beta}(\mathcal{A})\equiv\mathcal{A}_{M_{1},M_{2}}^{\alpha,\beta}(\mathcal{A})$ | Å                        | Ő                                  | $\bigcap_{}^n$               |                                                                                                    | $\S$                        |                             |
| 24x                                 | $\in$                                                                                                    | $\hbox{\ensuremath{\mathsf{C}}}$ | b                                                                                                    | $\bar{\mathbb{C}}$       | d                                  | $\mathcal{Q}$                | ρ                                                                                                    | g                           |                             |
| $25x$                               | h                                                                                                    | t                                |                                                                                                    | k                        | l                                  | $\, \mathrm{m}$              | $\boldsymbol{\eta}$                                                                                                    | $\circlearrowright$         | $^{\prime\prime}$ Ax        |
| $\sqrt{26x}$                        | n                                                                                                    | $\mathcal{Q}$                    | $\gamma$                                                                                                    | $\mathcal{L}$            | $\pm$                              | $\mathsf{U}$                 | $\ensuremath{\mathbb{U}}$                                                                                                    | $\mathbb U$                 | $^{\prime\prime}{\rm Bx}$   |
| $27x$                               | $\infty$                                                                                                    | $\mathbb{V}$                     | $\boldsymbol{Z}$                                                                                                    | $\mathring{\Box}$        | $\mathring{\bigcirc}$              | ů                            |                                                                                                    |                             |                             |
| $\mathcal{C}\!\mathit{0x}$          |                                                                                                    |                                  |                                                                                                    |                          | $\mathring{\mathcal{A}}$           |                              |                                                                                                    |                             |                             |
| $\mathcal{Z}1x$                     |                                                                                                    |                                  |                                                                                                    |                          |                                    |                              |                                                                                                    |                             | $^{\prime\prime} \text{Cx}$ |
| $\mathcal{I}\mathcal{Z}\mathcal{X}$ |                                                                                                    |                                  |                                                                                                    |                          |                                    |                              | Ö                                                                                                    |                             |                             |
| $\mathcal{X}\mathcal{X}$            |                                                                                                    |                                  |                                                                                                    |                          | W                                  |                              |                                                                                                    | ß                           | $^{\prime\prime}{\rm Dx}$   |
| 34x                                 |                                                                                                    |                                  |                                                                                                    |                          |                                    |                              |                                                                                                    |                             |                             |
| $^\prime\! 35x$                     |                                                                                                    |                                  |                                                                                                    |                          |                                    |                              |                                                                                                    |                             | $^{\prime\prime}{\rm Ex}$   |
| $\sqrt[2]{36x}$                     |                                                                                                    |                                  |                                                                                                    |                          |                                    |                              | Ö                                                                                                    |                             |                             |
| $\sqrt[2]{3}\sqrt[2]{x}$            |                                                                                                    |                                  |                                                                                                    |                          | $\overset{\shortparallel }{\cup }$ |                              |                                                                                                    | ß                           | $^{\prime\prime}{\rm Fx}$   |
|                                     | $^{\prime\prime}8$                                                                                                 | "9"                              | $^{\prime\prime}$ A                                                                                                  | $^{\prime\prime}{\rm B}$ | $^{\prime\prime}{\rm C}$           | $^{\prime\prime} \mathrm{D}$ | $^{\prime\prime}{\rm E}$                                                                                                    | $^{\prime\prime}{\rm F}$    |                             |

Bild 2: Fonttabelle der Deutschen Normalschrift wednsl14.

|                                                             | $\mathcal{O}$                       | $\mathcal{I}$                                                                                                    | $^{\prime}2$                                                                                                    | $^\prime\!3$                         | $\frac{7}{4}$                                  | $\sqrt{5}$                              | $\hat{b}$                | $\gamma$                                |                           |
|-------------------------------------------------------------|-------------------------------------|----------------------------------------------------------------------------------------------------|----------------------------------------------------------------------------------------------------|--------------------------------------|------------------------------------------------|-----------------------------------------|--------------------------|-----------------------------------------|---------------------------|
| $^\prime\!00x$                                              | $\mathcal{L}% _{G}=\mathcal{L}_{G}$ | $\mathcal{L}$                                                                                                    | $\mathcal{A}$                                                                                                    | $\mathcal{A}$                        | $\mathcal{A}$                                  | $\mathcal{F}^{\mathbb{C}}$              |                          |                                         | $^{\prime\prime}$ Ox      |
| $\it 01x$                                                   | $\forall$                           | $\forall$                                                                                                    | $\mathcal{L}% _{G}$                                                                                                    |                                      |                                                |                                         | $\langle \cdot \rangle$  | $\bar{\Sigma}$                          |                           |
| $\sqrt{0}2x$                                                | $\mathbf{H}$ .                      | $\mathcal{I}$                                                                                                    | $\mathbb{H}^+$                                                                                                    | $\ll$                                | $\gg$                                          | $\qquad \qquad \longleftarrow$          | $\overline{\phantom{0}}$ | $\bar{\mathcal{Q}}$                     | $^{\prime\prime}1x$       |
| $\it '03x$                                                  | $\mathcal{L}% _{G}=\mathcal{L}_{G}$ | ৴                                                                                                    | $\mathcal{I}$                                                                                                    | ৴                                    | $\mathcal{\cup}$                               | $\,$ $\,$                               | $\!\!$                   | $\bar{\omega}$                          |                           |
| $\partial \mathcal{L}$                                      |                                     | $\mathbf{I}$                                                                                                    | $\mathbb{R}^+$                                                                                                    | $\overline{\#}$                      | $\Theta$                                       | $\%$                                    | $\&$                     | $\mathbf{I}$ .                          | $^{\prime\prime}2x$       |
| $^\prime\!05x$                                              |                                     |                                                                                                    | $\ast$                                                                                                    | $\boldsymbol{+}$                     | $\Gamma$                                       | $\equiv$                                | $\sim$                   | T                                       |                           |
| $\theta$ fax                                                | $\circlearrowleft$                  | $\overline{1}$                                                                                                    | $\overline{2}$                                                                                                    | $\mathcal{L}$                        | 4                                              | 5                                       | $6 \overline{6}$         | $\overline{\mathcal{F}}$                | $^{\prime\prime}3x$       |
| $\it 07x$                                                   | $\mathcal S$                        | $\mathcal G$                                                                                                    | $\frac{1}{2}$                                                                                                    | $\frac{1}{4}$                        | $\bar{>}$                                      | $\hspace{1.6cm} = \hspace{1.6cm}$       | $\bar{<}$                | Ş                                       |                           |
| $^\prime 10x$                                               | $^\copyright$                       | $\mathcal{A}$                                                                                                    | $\mathbb B$                                                                                                    | $\mathcal{C}$                        | $\mathbb{D}$                                   | $\mathcal{E}$                           | $\mathbbmss{F}$          | $\overline{\mathscr{C}}$                | $^{\prime\prime}4x$       |
| $^\prime 11x$                                               | $\mathcal{X}$                       | $\overline{\mathcal{L}}$                                                                                                    | $\overline{\mathcal{C}}$                                                                                                    | $\mathbbm{K}$                        | $\mathcal{L}$                                  | M                                       | N                        | $\overline{\sigma}$                     |                           |
| $^\prime 12x$                                               | $\overline{\mathcal{P}}$            | $\overline{\mathbb{Q}}$                                                                                                    | $\overline{\mathcal{R}}$                                                                                                    | $\overline{\mathcal{L}}$             | $\overline{\mathcal{L}}$                       | $\overline{\mathbb{U}}$                 | $\overline{\mathbb{U}}$  | W                                       | $^{\prime\prime}5x$       |
| $^\prime 13x$                                               | $\mathcal{X}$                       | Y                                                                                                    | $\overline{\mathcal{L}}$                                                                                                    |                                      |                                                |                                         |                          |                                         |                           |
| 14x                                                         |                                     | $\alpha$                                                                                                    | $\uparrow$                                                                                                    | $\cal C$                             | d                                              | $\mathcal{Q}$                           | $\sqrt{\frac{2}{3}}$     | $\gamma$                                | $^{\prime\prime}6x$       |
| $^\prime 15x$                                               | h                                   | $\stackrel{\textstyle{.}}{\nu}$                                                                                                    | $\overline{\dot{i}}$                                                                                                    | k                                    | l                                              | $\gamma\gamma$                          | $\gamma_V$               | $\sigma$                                |                           |
| 16x                                                         | $\sim$                              | $\gamma$                                                                                                    | $\bar{\Upsilon}$                                                                                                    | $\bar{\mathcal{S}}$                  | $\mathbf{t}$                                   | $\ensuremath{\text{W}}\xspace$          | $\upsilon$               | $\mathbb{U}^{\scriptscriptstyle\!\vee}$ |                           |
| $^\prime 17 x$                                              | $\mathcal{X}$                       | $\mathcal Y$                                                                                                    | $\mathcal{Z} \prime$                                                                                                    |                                      |                                                |                                         |                          | $\equiv$                                | $^{\prime\prime}7x$       |
| $\sqrt{20x}$                                                | $\mathcal{E}^{\mathcal{E}}$         | $\mathcal{A}% _{0}=\mathcal{A}_{0}=\mathcal{A}_{0}=\math$ | $\mathbb B$                                                                                                    | $\mathcal C$                         | $\mathbb D$                                    | $\overline{\epsilon}$                   | F                        | $\sqrt{\frac{1}{2}}$                    | $^{\prime\prime}8x$       |
| $\mathcal{Z}1x$                                             | $\overline{\mathcal{X}}$            | $\bigcap$                                                                                                    | ୮<br>0                                                                                                    | $\mathbbm{K}$                        | $\overline{\mathcal{L}}$                       | М                                       | $\mathcal N$             | $\overline{O}$                          |                           |
| $22x$                                                       | $\overline{P}$                      | $\overline{\mathbb{Q}}$                                                                                                    | $\overline{\mathbb{R}}$                                                                                                    | $\sqrt{\frac{1}{2}}$                 | $\overline{\mathbb{J}}$                        | U                                       | U                        | Ū                                       | $^{\prime\prime}9x$       |
| $2\beta x$                                                  | $\mathcal X$                        | $\mathbb{U}$                                                                                                    | $\mathcal{I}% _{M_{1},M_{2}}^{\alpha,\beta}(\mathcal{M}_{M_{1},M_{2}}^{\alpha,\beta}(\mathcal{M}_{M_{1},M_{2}}^{\alpha,\beta}(\mathcal{M}_{M_{1},M_{2}}^{\alpha,\beta}(\mathcal{M}_{M_{1},M_{2}}^{\alpha,\beta}(\mathcal{M}_{M_{1},M_{2}}^{\alpha,\beta}(\mathcal{M}_{M_{1},M_{2}}^{\alpha,\beta}(\mathcal{M}_{M_{1},M_{2}}^{\alpha,\beta}(\mathcal{M}_{M_{1},M_{2}}^{\alpha,\beta}(\mathcal{M}_{M_{1},M_{2}}^{\alpha,\beta}(\mathcal{M}_{M_{1},M_{2}}^{\alpha,\$ | $\mathcal{\mathring{A}}$             | Ů                                              | Ü                                       |                          | $\S$                                    |                           |
| 24x                                                         | $\overline{\epsilon}$               | $\alpha$                                                                                                    | $\ell$                                                                                                    | $\mathbb{C}^{\mathbb{C}}$            | $\mathsf{d}$                                   | $\mathcal{Q}$                           | v                        | $\mathcal G$                            |                           |
| $\mathbf{25}x$                                              | h                                   | $\frac{1}{1}$                                                                                                    | $\dot{j}$                                                                                                    | $\overline{k}$                       | ľ                                              | $\,m$                                   | $\eta$                   | $\circ$                                 | $^{\prime\prime}$ Ax      |
| $\sqrt{26x}$                                                | n.                                  | $\mathbf q$                                                                                                    | $\Upsilon$                                                                                                    | $\mathcal{S}$                        | $^\mathrm{+}$                                  | $\ensuremath{\mathsf{U}}$               | $\upsilon$               | $\upsilon$                              |                           |
| $^\prime27x$                                                | $\mathcal X$                        | y                                                                                                    | $\boldsymbol{Z}$                                                                                                    | $\overset{\shortparallel }{\alpha }$ | $\stackrel{}{\circ}$                           | $\stackrel{\shortparallel}{\mathsf{U}}$ |                          |                                         | $^{\prime\prime}$ Bx      |
|                                                             |                                     |                                                                                                    |                                                                                                    |                                      |                                                |                                         |                          |                                         |                           |
| $\hat{\boldsymbol{\beta}}\boldsymbol{\theta}\boldsymbol{x}$ |                                     |                                                                                                    |                                                                                                    |                                      | $\mathring{\mathbb{A}}$                        |                                         |                          |                                         | $^{\prime\prime}$ Cx      |
| 31x                                                         |                                     |                                                                                                    |                                                                                                    |                                      |                                                |                                         |                          |                                         |                           |
| $\mathcal{I}\mathcal{Z}\mathcal{X}$                         |                                     |                                                                                                    |                                                                                                    |                                      |                                                |                                         | $\ddot{\text{C}}$        |                                         | $^{\prime\prime}{\rm Dx}$ |
| $\mathcal{X}\mathcal{X}$                                    |                                     |                                                                                                    |                                                                                                    |                                      | Ü                                              |                                         |                          | $\beta$                                 |                           |
| 34x                                                         |                                     |                                                                                                    |                                                                                                    |                                      | $\overset{\shortparallel }{\cong }\mathcal{U}$ |                                         |                          |                                         | $^{\prime\prime}{\rm Ex}$ |
| 35x                                                         |                                     |                                                                                                    |                                                                                                    |                                      |                                                |                                         |                          |                                         |                           |
| 36x                                                         |                                     |                                                                                                    |                                                                                                    |                                      |                                                |                                         | $\rm \bar{O}^{+}$        |                                         | $^{\prime\prime}{\rm Fx}$ |
| $\sqrt[2]{3}\sqrt[2]{x}$                                    |                                     |                                                                                                    |                                                                                                    |                                      | $\stackrel{\shortparallel }{\cup }$            |                                         |                          | $\beta$                                 |                           |
|                                                             | $^{\prime\prime}8$                  | $^{\prime\prime}$ 9                                                                                                    | $^{\prime\prime}$ A                                                                                                    | $^{\prime\prime}{\rm B}$             | $^{\prime\prime}{\rm C}$                       | $^{\prime\prime}{\rm D}$                | $^{\prime\prime}{\rm E}$ | $^{\prime\prime}{\rm F}$                |                           |

 $\mbox{Bild 3: Fonttable}$ der Lateinischen Ausgangsschrift wel<br/>a<br/>14.

|                                     | $\sqrt{0}$                                                                               | $\mathcal{I}$                                             | $^\prime\!2$              | $\ensuremath{\mathcal{G}}$ | $\frac{7}{4}$              | $\sqrt{5}$                        | $\hat{b}$                | $\gamma$                 |                             |
|-------------------------------------|------------------------------------------------------------------------------------------|-----------------------------------------------------------|---------------------------|----------------------------|----------------------------|-----------------------------------|--------------------------|--------------------------|-----------------------------|
| $\partial \theta x$                 | $\mathcal{L}$                                                                            | $\mathcal{L}$                                             | $\mathcal{A}$             | $\mathcal{A}$              | $\mathcal{A}$              | $\mathcal{P}^{\prime}$            | $\epsilon$               | $\epsilon$               | $''0\mathrm{x}$             |
| $^\prime\!\theta 1x$                | $\bar{\varphi}$                                                                          | $\backslash\!\!\varphi$                                   | $\mathcal{L}$             | $\mathcal{A}_{\ell}$       | $\overline{\mathcal{H}}$   | $\biguplus$                       | $\leq$                   | $\left. \right\rangle$   |                             |
| $\it '02x$                          | $\mathbf{H}^{\pm}$                                                                       | $\mathcal{I}$                                             | $\mathbf{u}^\dagger$      | $\ll$                      | $\gg$                      | $\frac{1}{\sqrt{2}}$              | $\equiv$                 | $\bar{\mathbb{U}}$       | $^{\prime\prime}1x$         |
| $\sqrt{03x}$                        | $\ell$                                                                                   | $\mathcal I$                                              | $\mathcal{I}$             | $\mathcal{I}$              | ৴                          | 1                                 | 2                        | $\omega$                 |                             |
| $\partial \mathcal{L}$              |                                                                                          |                                                           | $\mathbb{H}^+$            | $\#$                       | $\mathcal{S}$              | $\%$                              | $\overline{\mathcal{E}}$ | $\overline{\phantom{0}}$ | "2x                         |
| $\sqrt{0.5x}$                       |                                                                                          |                                                           | $\ast$                    | $\overset{\perp}{+}$       | $\mathbf{u}$               | $\equiv$                          | $\sim$                   | T                        |                             |
| $^\prime06x$                        | $\bigcirc$                                                                               | 1                                                         | $\overline{2}$            | $\mathbf{B}$               | 4                          | 5                                 | 6                        | $\overline{f}$           | $^{\prime\prime}3x$         |
| $\it 07x$                           | $\,8\,$                                                                                  | $\mathcal{G}% _{M_{1},M_{2}}^{\alpha,\beta}(\mathcal{A})$ | $\mathcal{I}$             | $\frac{1}{4}$              | $\,>$                      | $\hspace{1.0cm} = \hspace{1.0cm}$ | $\leq$                   | Ŝ.                       |                             |
| 10x                                 | $^\copyright$                                                                            | $\mathcal{A}$                                             | B                         | $\overline{C}$             | $\mathbb D$                | $\mathcal{E}$                     | $\mathbb F$              | G,                       | $^{\prime\prime}4x$         |
| $^\prime 11x$                       | $\boldsymbol{+}$                                                                         | $\bigcup$                                                 | $\gamma$                  | $\mathbb{K}$               | $\mathcal{L}$              | $\mathcal{M}$                     | N                        | $\overline{\mathbb{O}}$  |                             |
| '12x                                | $\overline{P}$                                                                           | $\mathbb{Q}$                                              | $\mathbb R$               | $\mathsf{S}$               | $\overline{V}$             | $\mathbb U$                       | $\mathcal V$             | W                        | $^{\prime\prime}5x$         |
| $^\prime 13x$                       | $\overline{\chi}$                                                                        | Y                                                         | $\overline{Z}$            |                            |                            |                                   |                          |                          |                             |
| '1/x                                |                                                                                          | $\alpha$                                                  | $b -$                     | $\bar{C}$                  | d                          | $\mathcal{L}$                     | $\sqrt{\frac{2}{3}}$     | $\mathcal Y$             | $^{\prime\prime}6x$         |
| $^\prime 15x$                       | h                                                                                        | И                                                         | $\dot{y}$                 | k                          | $\ell$                     | $\gamma\gamma$                    | $\gamma_V$               | $\bar{O}^{\omega}$       |                             |
| 16x                                 | $\sim$                                                                                   | $\gamma$                                                  | $\Upsilon$                | $\mathcal{S}$              | $\downarrow$               | $\boldsymbol{\mathsf{W}}$         | ${\cal U}^\omega$        | $\mathbb{U}^{\succ}$     |                             |
| $^\prime 17x$                       | $\chi^\omega$                                                                            | $\mathcal Y$                                              | $\bar{Z}$                 |                            |                            |                                   |                          | $\equiv$                 | $^{\prime\prime}7x$         |
| $\mathbf{20}x$                      | $\mathcal{E}^{\mathcal{E}}$                                                              | $\mathcal{A}_{0}^{+}$                                     | B                         | $\bigcap$                  | D                          | $\xi$                             | $\overline{\mathbb{F}}$  | G                        |                             |
| $21x$                               | $\begin{array}{c} \begin{array}{c} \begin{array}{c} \end{array} \end{array} \end{array}$ | J                                                         |                           | K                          | $\sqrt{2}$                 | М                                 | $\overline{\mathcal{N}}$ | 0                        | $^{\prime\prime}8x$         |
| $22x$                               | $\overline{P}$                                                                           | $\mathbb{Q}$                                              | R                         | $\overline{S}$             | T                          | $\bigcup$                         | ${\cal U}$               | $\cup$                   | $^{\prime\prime}9x$         |
| $23x$                               | $\chi$                                                                                   | $\bigcup$                                                 | Z                         | Ä                          | Ö                          | Ü                                 | $\rightarrow$            | $\mathcal{S}$            |                             |
| 24x                                 | $\in$                                                                                    | $\alpha$                                                  | b                         | $\mathbb{C}$               | $\mathsf{d}$               | $\mathcal{L}$                     | Q                        | g                        |                             |
| $\mathbf{25}x$                      | h                                                                                        | Ì.                                                        |                           | $\mathring{\Bbbk}$         | $\ell$                     | m                                 | $\gamma$                 | $\mathcal O$             | $^{\prime\prime}$ Ax        |
| $\sqrt{26x}$                        | n                                                                                        | $\overline{q}$                                            | $\gamma$                  | $\mathcal{S}_\mathcal{S}$  | $\overline{a}$             | $\mathsf{U}$                      | $\mathcal V$             | $\cup$                   |                             |
| $^\prime27x$                        | $\chi$                                                                                   | y                                                         | $\ensuremath{\mathsf{Z}}$ | å                          | $\stackrel{}{\mathcal{O}}$ | ů                                 |                          |                          | $^{\prime\prime}{\rm Bx}$   |
| $\mathcal{C}\!\mathit{0x}$          |                                                                                          |                                                           |                           |                            | Ä                          |                                   |                          |                          |                             |
| 31x                                 |                                                                                          |                                                           |                           |                            |                            |                                   |                          |                          | $^{\prime\prime} \text{Cx}$ |
|                                     |                                                                                          |                                                           |                           |                            |                            |                                   |                          |                          |                             |
| $\mathcal{I}\mathcal{Z}\mathcal{X}$ |                                                                                          |                                                           |                           |                            |                            |                                   | Ö                        |                          | $^{\prime\prime}{\rm Dx}$   |
| $\mathcal{X}\mathcal{X}$            |                                                                                          |                                                           |                           |                            | Ü                          |                                   |                          | B                        |                             |
| 34x                                 |                                                                                          |                                                           |                           |                            | $\ddot{\alpha}$            |                                   |                          |                          | $^{\prime\prime}{\rm Ex}$   |
| $^\prime\! 35x$                     |                                                                                          |                                                           |                           |                            |                            |                                   |                          |                          |                             |
| $\sqrt[2]{36x}$                     |                                                                                          |                                                           |                           |                            |                            |                                   | $\stackrel{}{\cal O}$    |                          | $^{\prime\prime}{\rm Fx}$   |
| $\mathcal{X}\mathcal{U}$            |                                                                                          |                                                           |                           |                            | $\mathring{\upomega}$      |                                   |                          | B                        |                             |
|                                     | $^{\prime\prime}8$                                                                       | $^{\prime\prime}$ 9                                       | $^{\prime\prime}$ A       | $^{\prime\prime}{\rm B}$   | $^{\prime\prime}{\rm C}$   | $^{\prime\prime} \mathrm{D}$      | $^{\prime\prime}{\rm E}$ | $^{\prime\prime}{\rm F}$ |                             |

Bild 4: Fonttabelle der Schulausgangsschrift wesasl14.

|                                     | $\ensuremath{\mathnormal{\prime}}\xspace 0$ | $^\prime\!1$        | $^\prime\!2$            | $\ensuremath{\mathcal{G}}$ | $\sqrt{4}$               | $\sqrt{5}$                        | $\it 6$                  | $\gamma$                                      |                           |
|-------------------------------------|---------------------------------------------|---------------------|-------------------------|----------------------------|--------------------------|-----------------------------------|--------------------------|-----------------------------------------------|---------------------------|
| $\it '00x$                          |                                             |                     |                         |                            |                          |                                   |                          |                                               | $^{\prime\prime}$ Ox      |
| $\it 01x$                           |                                             |                     |                         |                            |                          |                                   | $\zeta$                  | $\rightarrow$                                 |                           |
| $\sqrt{0}2x$                        | $\boldsymbol{\eta}$                         |                     | $\bar{\bar{H}}$         | $\ll$                      | $\gg$                    | $\qquad \qquad -$                 | $\overline{\phantom{0}}$ |                                               | $^{\prime\prime}1x$       |
| $\it 03x$                           | $\mathbb{Z}^{\times}$                       | $\mathcal{S}$       |                         |                            | $\sqrt[3]{}$             | $\beta$                           | ßL                       | $\frac{1}{8}$                                 |                           |
| $\partial \mathcal{L}$              |                                             |                     | $\boldsymbol{\eta}$     | $\overline{\#}$            | $\mathbb{S}$             | %                                 | $\&$                     | $\boldsymbol{J}$                              | $^{\prime\prime}2x$       |
| $\it 05x$                           |                                             |                     | $\ast$                  | $\! +$                     | $\boldsymbol{F}$         | $\equiv$                          | $\epsilon$               | T                                             |                           |
| $\it 106x$                          | 0                                           | 4                   | $\overline{2}$          | $\mathcal{S}$              | 4                        | 5                                 | $\overline{6}$           | 7                                             | $^{\prime\prime}3x$       |
| $\it 07x$                           | $\sqrt{8}$                                  | $\overline{g}$      | $\frac{1}{2}$           | $\ddot{\phantom{a}}$       | $\, >$                   | $\hspace{1.6cm} = \hspace{1.6cm}$ | $\leq$                   | Ŝ                                             |                           |
| $^\prime 10x$                       | $\circledcirc$                              | $\mathcal{A}$       | $\overline{\mathbf{B}}$ | Ū                          | $\mathbb{D}$             | $\Sigma$                          | F                        | G                                             |                           |
| $^\prime 11x$                       | $\downarrow\downarrow$                      | J                   | $\gamma$                | $\mathbb{K}$               | L                        | $\mathcal{M}$                     | $\mathbb N$              | $\bigcirc$                                    | $^{\prime\prime}4x$       |
| $^\prime 12x$                       | $\overline{P}$                              | $\mathbb Q$         | R                       | $\mathsf S$                | Τ                        | $\cup$                            | $\sqrt{}$                | ${\cal W}$                                    | $^{\prime\prime}5x$       |
| $^\prime 13x$                       | $\chi_{\rm c}$                              | Y                   | $\mathbb Z$             |                            |                          |                                   |                          |                                               |                           |
| '14x                                |                                             | $\alpha$            | $\ell_{\mathcal{F}}$    | $\mathcal{O}^{\prime}$     | $d\checkmark$            | $\mathcal{O}^{\prime}$            | $\sqrt{\frac{2}{1}}$     | $\mathcal V$                                  | $^{\prime\prime}6x$       |
| $^\prime 15x$                       | h                                           | $\dot{\nu}$         | $\dot{\mathcal{Y}}$     | k                          | $\ell$                   | $m\bar{\nu}$                      | n                        | $\circlearrowleft$                            |                           |
| $^\prime16x$                        | $\nu$                                       | $\gamma$            | $\tilde{\Gamma}$        | $\mathcal{C}$              | $\downarrow$             | $\cup$                            | $\cup^{\downarrow}$      | $\cup\hspace{-0.15cm}\mid\hspace{0.15cm}\mid$ |                           |
| $^\prime 17x$                       | $\bar{\mathsf{X}}^{\mathsf{c}}$             | $\mathcal Y$        | $\gamma$                |                            |                          |                                   |                          | $\equiv$                                      | $^{\prime\prime}$ 7 x     |
| $\sqrt{20x}$                        | $\epsilon$                                  |                     |                         |                            |                          |                                   |                          |                                               | $^{\prime\prime}8x$       |
| $21x$                               |                                             |                     |                         |                            |                          |                                   |                          |                                               |                           |
| $2\rlap{.}2x$                       |                                             |                     |                         |                            |                          |                                   |                          |                                               | $^{\prime\prime}9x$       |
| $2\beta x$                          |                                             |                     |                         |                            |                          |                                   |                          | $\overline{\mathcal{S}}$                      |                           |
| $\mathcal{24}x$                     | $\in$                                       |                     |                         |                            |                          |                                   |                          |                                               | $^{\prime\prime}$ Ax      |
| $25x$                               |                                             |                     |                         |                            |                          |                                   |                          |                                               |                           |
| $\sqrt[2]{30x}$                     |                                             |                     |                         |                            | $\ddot{\mathcal{A}}$     |                                   |                          |                                               | $^{\prime\prime}$ Cx      |
| $\hat{ }$                           |                                             |                     |                         |                            |                          |                                   |                          |                                               |                           |
| $\mathcal{I}\mathcal{Z}\mathcal{X}$ |                                             |                     |                         |                            |                          |                                   | Ö                        |                                               | $^{\prime\prime}{\rm Dx}$ |
| $\mathcal{I}\mathcal{I}\mathcal{I}$ |                                             |                     |                         |                            | $\overline{\mathbb{U}}$  |                                   |                          |                                               |                           |
| 34x                                 |                                             |                     |                         |                            | $\ddot{\text{o}}$        |                                   |                          |                                               | $^{\prime\prime}{\rm Ex}$ |
| $\overline{35x}$                    |                                             |                     |                         |                            |                          |                                   |                          |                                               |                           |
| $\sqrt[2]{36x}$                     |                                             |                     |                         |                            |                          |                                   | $\ddot{\text{o}}$        |                                               | $^{\prime\prime}{\rm Fx}$ |
| $\sqrt[2]{3}\sqrt[2]{x}$            |                                             |                     |                         |                            | $\ddot{\text{\i}\nu}$    |                                   |                          | $\overline{\mathscr{C}}$                      |                           |
|                                     | $^{\prime\prime}8$                          | $^{\prime\prime}$ 9 | $^{\prime\prime}$ A     | $^{\prime\prime}{\rm B}$   | $^{\prime\prime}{\rm C}$ | $^{\prime\prime} \mathrm{D}$      | $^{\prime\prime}{\rm E}$ | $^{\prime\prime}{\rm F}$                      |                           |

Bild 5: Fonttabelle der Vereinfachten Ausgangsschrift wevasl14.